## **VideoCam Portable Crack**

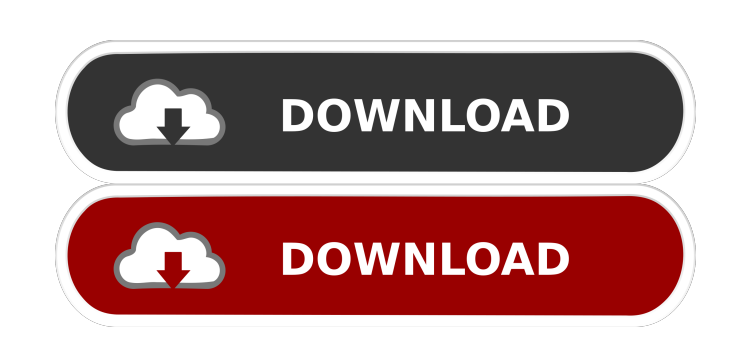

## **VideoCam Portable Activation Code Free [Mac/Win]**

\* Streams video and image files using a virtual webcam \* Supports BMP and JPG files \* Runs from any folder or removable devices \* Runs from a CD/DVD or removable disk \* Runs from a USB flash drive \* Requires no installation \*.BAT file for easy running \* Optional Windows built-in virtual webcam \* easy saving as BMP or JPG files \* Transfer files via email \* Uses video and image color palettes \* Plays real video files (DIrectshow) \* Easy to use 30-Jul-2005 - 14.06.11-00 videoCam 4.0 videoCam 4.0 Description: \* No installation required, user just has to run.BAT file for use. \* Supports BMP and JPG files \* Allows for sending files through e-mail \* Uses real video files for playing on virtual camera \*.BAT file for easy running videoCam can be used on any application that requires a virtual webcam. Just choose the file that you want to open, it will be streamed using the virtual webcam. videoCam supports BMP and JPG file formats and can play any DIrectshow video. videoCam Portable does not require installation, as you just have run the.BAT file in order to use the virtual webcam. videoCam Portable supports BMP and JPG file formats. videoCam Portable Description: \* Streams video and image files using a virtual webcam \* Supports BMP and JPG files \* Runs from any folder or removable devices \* Runs from a CD/DVD or removable disk \* Runs from a USB flash drive \* Requires no installation \*.BAT file for easy running \* Optional Windows built-in virtual webcam \* easy saving as BMP or JPG files \* Transfer files via email \* Uses video and image color palettes \* Plays real video files (DIrectshow) \* Easy to use 29-Jun-2005 - 14.06.11-00 videoCam 3.0 videoCam 3.0 Description: \* No installation required, user just has to run.BAT file for use. \* Supports BMP and JPG files \* Allows for sending files through e-mail \* Uses real video files for playing on virtual camera \*.BAT file for easy running videoCam Portable does not require installation, as you just have run the.BAT file

================== You will be able to use the webcam located in the device C:\\videoCam Portable Activation Code from any application that uses a web cam. You just need to run the following bat file to use the webcam in any application that uses it. This bat file is just to configure the webcam correctly. ============== ============= C:\videoCam Portable\videoCam Portable.bat (Runs videoCam Portable without installation) ============= I'm the author of this software. However, I did not write it to infringe on any copyright or trademark. If you are the owner of any of the files mentioned above and you'd like them removed, please send me a message and I'll do it for you. the top. Each time he glanced at his mate, he checked her for injury and reassurance that she was not giving up yet. "Don't give up," he said again as she licked a finger and wiped across his lip. "We can do it together." Smiling, she nodded and shifted to straddle him. Her body, soft and warm against him, felt good against his hardness and she brushed her hands over his chest and down to his still hard cock. Reaching between them, she found his cock and guided it to her waiting pussy. Moaned, she raised herself up on her arms and slowly moved down his cock, parting her tight pussy and guiding him between her slick lips. "Oh yes, Jay," she breathed. "It's so good." Closing her eyes, she leaned down and kissed him. "I can't believe I'm about to have a child," she murmured, biting her lip as she stroked his cock in and out of her pussy. He felt her sweet, wet pussy grip his cock and he smiled against her lips. "We're having a baby," he murmured. "There's no way you can't do this." "I love you," she said softly as she pumped her pussy up and down his hard shaft. He reached up and clasped her hands over her eyes. "I love you, Faith," he murmured. "I love you too," she said as she brought her hands down and watched his cock slide between her slick lips and disappear in and out of her tight pussy. "You can't let go now," he said as she raised herself up and wrapped her arms around his neck 77a5ca646e

## **VideoCam Portable Crack (Final 2022)**

Installation: Control Panel: How to use: videoCam Portable - Software for video capture with webcam. videoCam is a software for Windows that allows you to easily capture the images and videos from your computer's webcam. With videoCam you can easily make a video or a photo-gallery of you that can be easily uploaded to your Internet account, or you can send it directly as a gift or greeting card. The whole process is very simple, just click the camera icon on the main interface to start capturing images, or alternatively click "add files" to upload and select the photos or videos that you want to add to your gallery. Then just drag your image or video file on the preview panel in order to see how it will look like and click to upload to your selected folder. You can use the "smart find" tool to automatically locate all files from your computer that contain the selected image or video, then just select them and click to upload. Video Cam Portable is capable of capturing photos or videos in a very short time. When you capture a video or a photo, a time counter will appear next to the image file. You can change the photo duration by clicking the time counter. When you stop capturing, you can go back to the "photo gallery" to view the picture. Or you can click to start again by clicking the "start video recording" button. The video capture function uses the video capture API to start the video capture automatically as soon as you click the video camera icon on the main interface. With videoCam you can change the video capture settings and other video capturing options. For example, the settings in the capture mode can be changed by selecting a video capture mode from the capture mode list. The settings you can modify are the brightness, the contrast, the gamma, the resolution and the video capture mode. The video capture can be done on-demand, or can start automatically. videoCam can also record audio. To do that click the "record audio" button on the main interface. You can choose from the list of audio recording modes, where you can change the audio mode, the pitch, the sound effects, and the speed of audio recording. audioCam can record both the video and the audio simultaneously. videoCam can also record time-lapse videos, where images are taken and stored every N seconds for a specific

## **What's New in the VideoCam Portable?**

) videoCam Portable is a lightweight virtual webcam that can easily stream videos and images. This video capture device works with any application that requires a webcam, such as chat messengers. Just choose the video or image file that you want to open and it will be streamed using the virtual webcam. videoCam supports BMP and JPG file formats and can play any DIrectshow video. videoCam Portable does not require installation, as you just have run the.BAT file in order to use the virtual webcam. Q: Let's add "at" to the header of the day We have this new feature for displaying a notification of a day in the header of the day. Please note how the date is bold and (almost) in the same color as the regular text. The date can be any date in the future or the past. And it looks like that on day 365, it would be Sunday: A: I don't know, if that's the standard. But what I see here is that on the 22nd of March it will be evening (and day has a dark background). See also: If it's not supported, add it. When Kubernetes Goes Wrong - cheiVia0 ====== bitL I am amazed by how many people recommend "Kubernetes on AWS, best way to contribute", "Kubernetes on bare metal, how to scale" etc. Just stop using Kubernetes, it is not your main way to control your fleet in the future, go with something else, it is just a hint of what might happen. ~~~ mitchtbaum > Just stop using Kubernetes, it is not your main way to control your fleet > in the future, go with something else, it is just a hint of what might > happen. Kubernetes, being a proprietary technology, has forced you to use it for a lot more than you actually use it. You have to read and follow its docs, install it, spend time training and learning the tools, use its specifications, scripts, etc., to do any needed thing. Some of those stipulations are unnecessary, some are useful. Q: Is there any way to import a CSS file from a folder in Gatsby? I want to import a CSS file from a folder inside a Gatsby project. . ├── node\_modules │ └── gatsby │ gatsby-node

**System Requirements For VideoCam Portable:**

[https://365-ads.com/wp-content/uploads/2022/06/uView\\_Lite.pdf](https://365-ads.com/wp-content/uploads/2022/06/uView_Lite.pdf) <http://naasfilms.com/frontface-lockdown-tool-1-0-4-5-for-pc/> <https://mymuzu.com/2022/06/06/9700-moebius-strip-crack-license-key-full-free/> <https://healthcarenewshubb.com/nemo-excel-to-pdf-crack-free-updated-2022/> <https://ruhanii.com/wp-content/uploads/2022/06/wyldea.pdf> <http://naasfilms.com/wp-content/uploads/CADEMIA.pdf> <https://www.cch2.org/portal/checklists/checklist.php?clid=7256> [https://predictionboard.com/upload/files/2022/06/8ZbEzTrS5gapGPzXxpBs\\_06\\_2fc1d633277632338fbdf1df04e47b58\\_file.pdf](https://predictionboard.com/upload/files/2022/06/8ZbEzTrS5gapGPzXxpBs_06_2fc1d633277632338fbdf1df04e47b58_file.pdf) <https://macroalgae.org/portal/checklists/checklist.php?clid=6948> [https://storage.googleapis.com/paloodles/upload/files/2022/06/i4cOLlrpWQXXJ18JNl5L\\_06\\_2fc1d633277632338fbdf1df04e47b58\\_file.pdf](https://storage.googleapis.com/paloodles/upload/files/2022/06/i4cOLlrpWQXXJ18JNl5L_06_2fc1d633277632338fbdf1df04e47b58_file.pdf)

Minimum: Mac OS X 10.6 (Snow Leopard) or later Processor: Intel Core 2 Duo, 2 GHz or faster, with 2 GB RAM Hard disk space: 10 GB Video: 1024 x 768, 32-bit color, 16-bit stereo sound Supported OS: OS X 10.7 (Lion) or later Recommended: Processor: Intel Core 2 Duo, 2 GHz or faster, with 2 GB